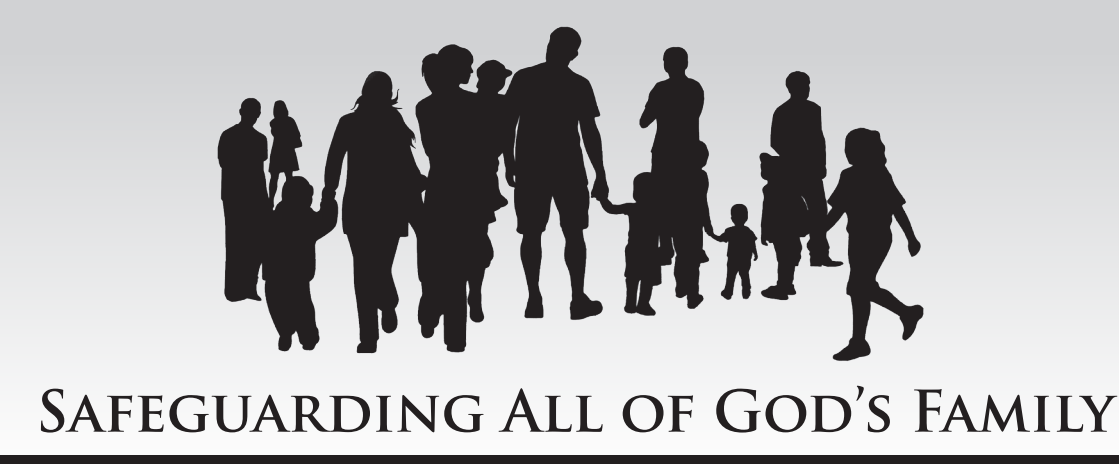

## *in the* **ARCHDIOCESE** *of* **MILWAUKEE**

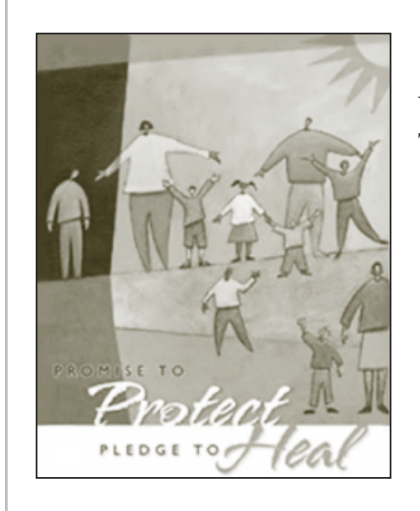

## **Safe Environment Program**

What must I do to comply with Safeguarding All of God's Family requirements? The following requirements must be met prior to employment or volunteer service:

- Safe environment education for all clergy and religious (men and women), paid personnel and volunteers.
- State and national background checks for all clergy and religious, paid personnel and volunteers, repeated at least every five years.
- All clergy and religious, paid personnel and volunteers must read and sign a form acknowledging they have received and read the Code of Ethical Standards for Church Leaders.
- All clergy and religious, paid personnel and volunteers must receive and read a copy of the Mandatory Reporting Responsibilities.

## **Safe Environment End-User Instructions:**

*It is recommended to use Google Chrome for full functionality.*

- **1. Go to the Archdiocese webpage or http://Milwaukee.CMGconnect.org to complete your new online safe environment curriculum.**
- **2. Create a new account by completing all the boxes. This includes address, primary parish, and how you participate at your parish or school. If you have taken training in the past you will already have an account and can login with that same username/password. If you have questions please contact your parish/school administrator.**
- **3. Start the** *Initial Live Training* **Only training curriculum.**
- **4. Click the 'Dashboard' tab to return to the main menu once you have completed your requirements and signed up for a live training session.**

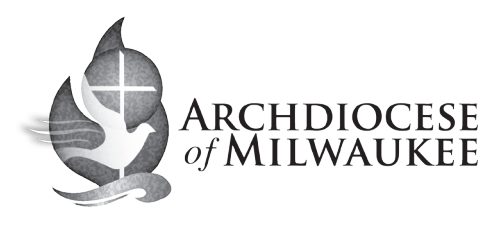

## *Safeguarding all of God's Family*

- **• You will progress through ALL three account creation screens before your registration is complete.**
- **• On your main dashboard, you will click Start Curriculum.**
- **• Complete all sections as you work through they will show as 'Done' in each box.**
- **• You will select the live training class you want to attend. Your certification will not be complete until you attend the class and your background check has been reviewed.**
- **• Once complete click the 'Dashboard' tab to return to the main menu.**

ARCHDIOCESE<br>of MILWAUKEE **http://Milwaukee.CMGconnect.org**

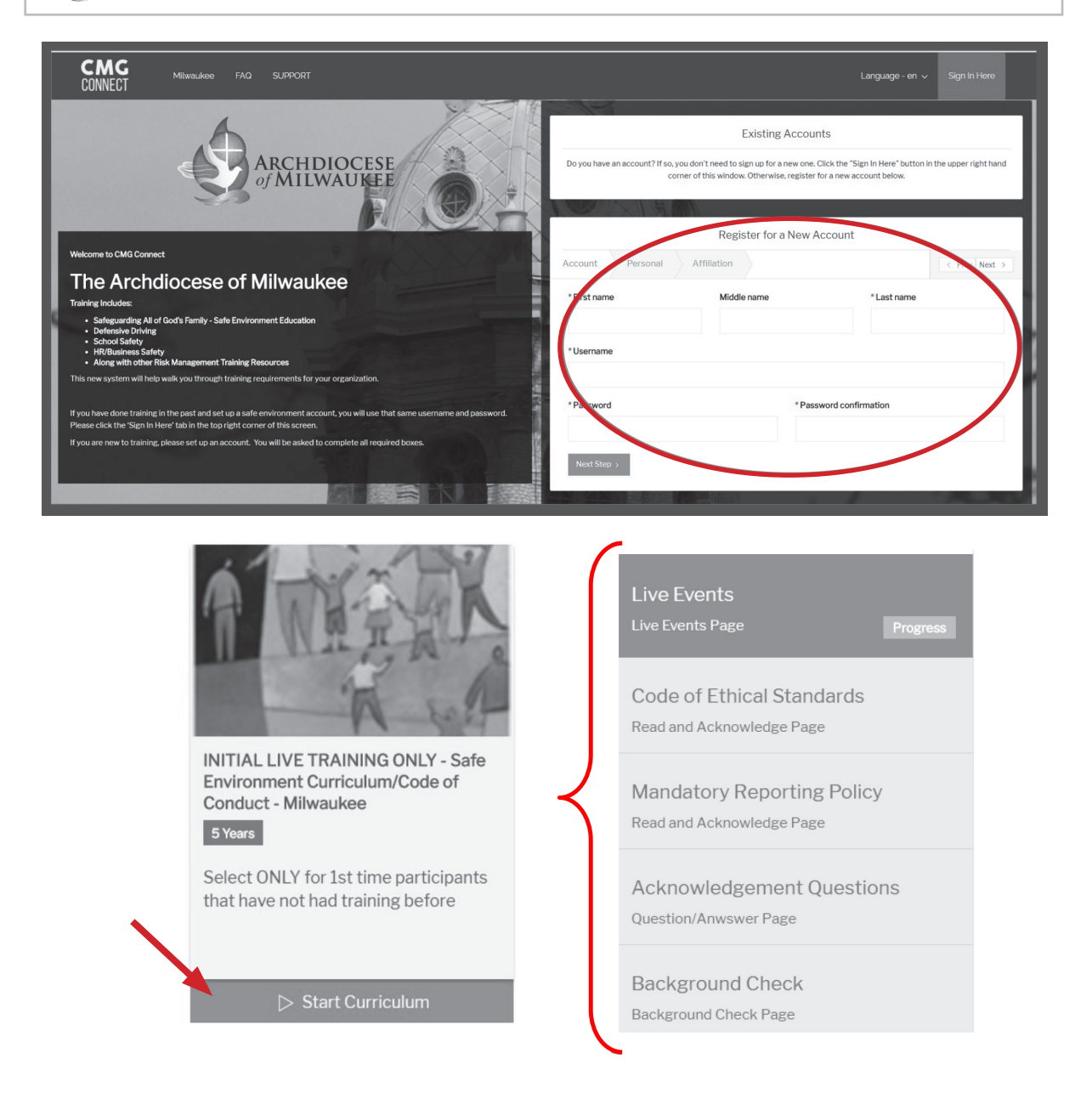